## Klasa 1

Otrzymasz plik "Wiosenne kwiaty". Otwórz go w programie Paint i wykonaj poniższe polecenia. Jeśli rodzice mają możliwości proszę przesłać pracę zapisaną pod nazwą Wiosenne Kwiaty na adres: [beataszkola@onet.pl](mailto:beataszkola@onet.pl) Wszelkie pytania można również kierować na ten adres.

Umieść wiosenne kwiaty na łące, zaznaczając je i przenosząc na wybrane miejsca metodą złap, przesuń i upuść. Nie zapomnij o wybraniu opcji Przezroczyste tło. Potem udekoruj obrazek niewielką ilością białego śniegu, za pomocą narzędzia Aerograf. Zapisz pracę w swoim folderze.

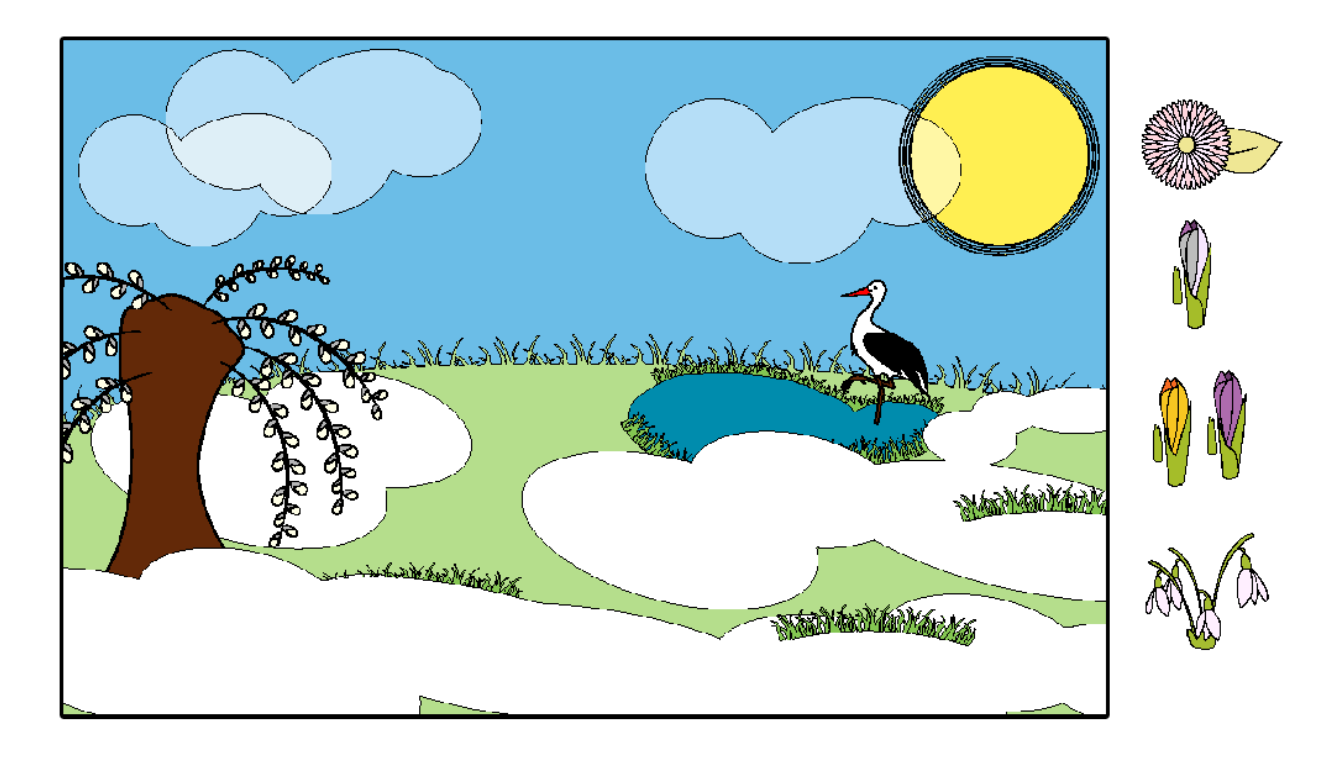